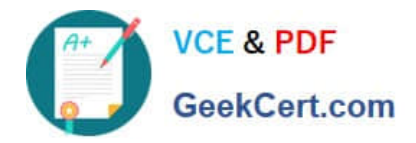

# **1Z0-1048Q&As**

Oracle Time and Labor Cloud 2019 Implementation Essentials

## **Pass Oracle 1Z0-1048 Exam with 100% Guarantee**

Free Download Real Questions & Answers **PDF** and **VCE** file from:

**https://www.geekcert.com/1z0-1048.html**

100% Passing Guarantee 100% Money Back Assurance

Following Questions and Answers are all new published by Oracle Official Exam Center

**C** Instant Download After Purchase

- **83 100% Money Back Guarantee**
- 365 Days Free Update
- 800,000+ Satisfied Customers

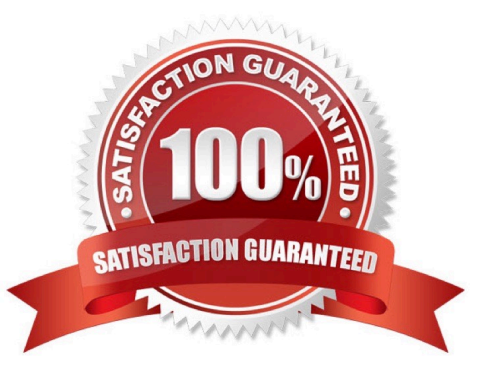

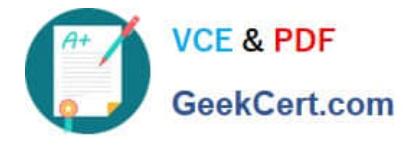

#### **QUESTION 1**

You are managing your team schedule and you cannot see one of your worker\\'s schedule. This worker has a work schedule typed as duration. What is causing this?

A. Duration work schedules are not supported in the Planned and Published Schedules.

B. The worker\\'s work schedule is assigned to his primary assignment.

C. Shift short name has not been set for the shifts that composed the worker\\'s work schedule.

D. Shift limits have not been set for the shifts that composed the worker\\'s work schedule.

Correct Answer: B

#### **QUESTION 2**

The time collection device was not working for an hour and several employees missed reporting their "Out" time. How can you create an "Out" event for these employees?

A. The only way to accomplish this is to create a new entry from the time collection device, using the edit event options.

B. From the Time Management Work Area, navigate to the Manage Time Events page to generate time events.

C. From the Time Management Work Area, navigate to the Manage Time Events page to update the workers\\' entries.

D. From the Time Management Work Area, navigate to the Manage Time Cards page to update the workers\\' time events.

E. Navigate to the Web Clock page. As the Time and Labor Administrator, select Change Worker and Time from the Actions menu. Make the correct entries for each worker.

Correct Answer: D

#### **QUESTION 3**

What is the process for correcting errors in recent time cards that have been approved, transferred to Oracle Cloud Payroll, and paid?

A. The worker should correct and submit the time card which, after approval, will be transferred to Oracle Cloud Payroll the next time the Load Time Card batches process is run.

B. The worker should inform the manager of the error and the manager will inform Payroll, who will correct the error directly in Oracle Cloud Payroll.

C. The worker should inform Payroll, who will correct the error directly in Oracle Cloud Payroll.

D. The worker should correct and submit the time card which, after approval, will be transferred to Oracle Cloud Payroll immediately.

E. The worker should correct and submit the time card which will be transferred to Oracle Cloud Payroll immediately.

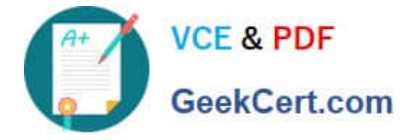

Correct Answer: B

### **QUESTION 4**

The HCM Groups you have created need to be refreshed nightly to update the group members based on employment changes.

What steps must you configure in order to include the group in the refresh process?

A. Schedule the "Evaluate HCM Group Membership" process to run nightly.

B. When configuring the HCM Group, you must select the "include in Refresh All Group Process" and then the group will automatically refresh nightly.

C. The Evaluate HCM Group Membership can only be configured to run for one group at a time, so you must setup a recurrence for each group to refresh separately nightly.

D. When Configuring the HCM Group, you must select the "Include in Refresh All Group process" checkbox, and then schedule the "Evaluate HCM Group Membership" process to run nightly.

Correct Answer: D

#### **QUESTION 5**

A worker is supposed to report for a morning shift with a scheduled start time of 08:00 AM. In the related shift limits, the grace period is set to 15 minutes and the Start Early period to 60 minutes. The worker punches in at 07:15 AM.

What exception is generated?

A. Late in time entry

- B. Early in time entry
- C. Invalid in time entry
- D. No exception is generated.

Correct Answer: B

[1Z0-1048 PDF Dumps](https://www.geekcert.com/1z0-1048.html) [1Z0-1048 Practice Test](https://www.geekcert.com/1z0-1048.html) [1Z0-1048 Braindumps](https://www.geekcert.com/1z0-1048.html)